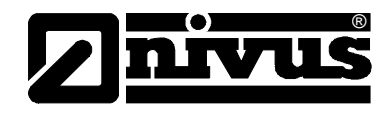

# **D2W - Server Release Info**

(Original – deutsch)

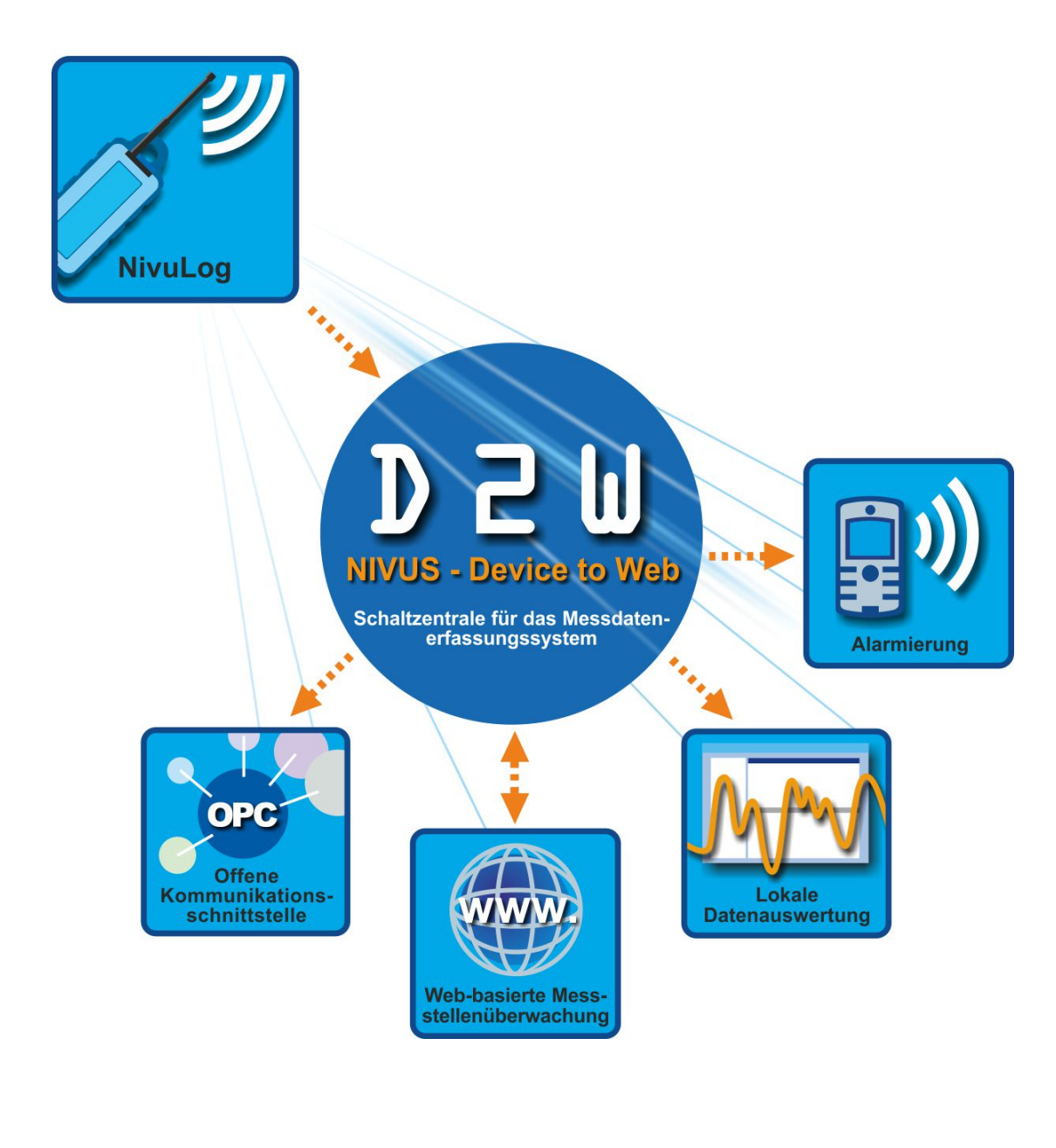

# **NIVUS GmbH**

Im Täle 2 75031 Eppingen Tel. 0 72 62 / 91 91 - 0 Fax 0 72 62 / 91 91 - 999 E-mail: info@nivus.com Internet: www.nivus.de

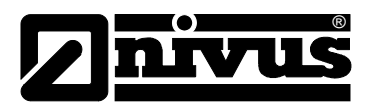

## **NIVUS AG**

Hauptstrasse 49 CH - 8750 Glarus Tel.: +41 (0)55 6452066 Fax: +41 (0)55 6452014 E-Mail: swiss@nivus.com Internet: www.nivus.de

# **NIVUS Austria**

Mühlbergstraße 33B A-3382 Loosdorf Tel.: +43 (0)2754 567 63 21 Fax: +43 (0)2754 567 63 20 E-Mail: austria@nivus.com Internet: www.nivus.de

## **NIVUS France**

14, rue de la Paix F - 67770 Sessenheim Tel.: +33 (0)3 88071696 Fax: +33 (0)3 88071697 E-Mail: france@nivus.com Internet: www.nivus.fr

## **NIVUS U.K. Ltd**

Wedgewood Rugby Road Weston under Wetherley Royal Leamington Spa CV33 9BW, Warwickshire Tel.: +44 (0)1926 632470 E-mail: info@nivus.com Internet: [www.nivus.com](http://www.nivus.com/)

# **NIVUS U.K.**

1 Arisaig Close **Eaglescliffe** Stockton on Tees Cleveland, TS16 9EY Tel.: +44 (0)1642 659294 E-mail: info@nivus.com Internet: www.nivus.com

## **NIVUS Sp. z o.o.**

ul. Hutnicza 3 / B-18 PL - 81-212 Gdynia Tel.: +48 (0) 58 7602015 Fax: +48 (0) 58 7602014 E-Mail: poland@nivus.com Internet: www.nivus.pl

# **NIVUS Middle East (FZE)**

Building Q 1-1 ap. 055 P.O. Box: 9217 Sharjah Airport International Free Zone Tel.: +971 6 55 78 224 Fax: +971 6 55 78 225 E-Mail: Middle-East@nivus.com Internet: www.nivus.com

# **NIVUS Korea Co. Ltd.**

#2502, M Dong, Technopark IT Center, 32 Song-do-gwa-hak-ro, Yeon-su-gu, INCHEON, Korea 406-840 Tel. +82 32 209 8588 Fax. +82 31 209 8590 E-Mail: korea@nivus.com Internet: www.nivus.com

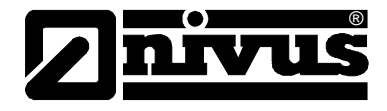

# **V42.2 (30.06.2015)**

# **V42.1 (03.06.2015)**

**Wichtiger Hinweis: Dieses Server-Update erfordert auch ein Update der Tools DeviceConfig (V4.15.8) und XPathClient (V2.201).**

### **Serveroberfläche:**

- Die ModBus Konfigurationsfelder "Min" und "Max" wurden vom Reiter "Basis" in den Reiter "Skalierung" verschoben.
- Die Konfiguration der "Min" und "Max" für die Skalengrenzen wurden von der Messstelle in die Auswertung verschoben.

### **Server allgemein:**

- Die Performance der Datenbank wurde verbessert.
- Für PDF Reports von Auswertungen kann für wöchentliche oder monatliche Zustellung eine Zustelluhrzeit konfiguriert werden.
- Es wurde eine Einstellmöglichkeit der Passwortkomplexität (sehr schwach bis sehr stark) hinzugefügt. Standardeinstellung ist "sehr stark".
- Die Sicherheitslücken bei XML-Abfragen wurden behoben.

#### **Anpassungen für die Geräteklasse NivuLog S8**

• Für ModBus Ausgabekanäle und 32bit steht nur noch die "Write multiple register" Funktion zur Verfügung.

## **Anpassungen für die Geräteklasse NivuLog H2S Mini**

• Die Messgerätekonfiguration wurde überarbeitet und nicht benötigte Felder werden ausgeblendet.

# **V41.2 (08.05.2015)**

#### **Server allgemein:**

Bei den Auswertungsvorlagen wurden für das Element vom Typ "Letzte Messwerte" kleinere Anzeigefehler behoben und die Stabilität des Elements verbessert.

# **V41.1 (16.04.2015)**

#### **Serveroberfläche:**

• Im Online-Mode wird in der Messstellenübersicht das Ende der letzten online Verbindung angezeigt.

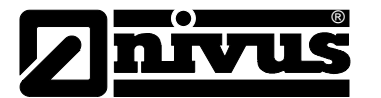

- Wenn ein neues Pawn-Script hochgeladen wird, wird der entsprechende Dateiname im Änderungsprotokoll der Messstelle vermerkt.
- Ein Benutzer des Level 4 bzw. 3 kann andere Benutzer desselben Levels weder sehen, bearbeiten noch anlegen. Selbiges gilt für die Auswahl der Empfänger beim Erstellen eines globalen Alarmrufplans.
- Für Eingabefelder, deren Speichergenauigkeit auf 3 signifikante Stellen beschränkt ist, wird jetzt beim Verlassen des Feldes sofort der tatsächlich gespeicherte Wert angezeigt. Sollten mehr als 3 Stellen eingegeben werden, rundet das System den Eingabewert (z.B. 12,36 -> 12,4). Zusätzlich wird in diesem Fall das Eingabefeld gelb hinterlegt. Betroffen sind z.B. die Eingabefelder für die Trigger- und Alarmschwellen.
- Der Menüpunkt "Benutzerprofil" wurde in der Auswertungsansicht hinzugefügt. Damit kann der Benutzer seine persönlichen Einstellungen ändern.
- Der Applikationsstatus einer Messstelle wird nun nicht mehr auf "verändert" gesetzt, wenn messstellenspezifische Daten geändert werden.
- Die Darstellung von Messgeräten im Bereich "Pool & Aloha" wurde für den IE9 Browser verbessert.
- String Felder mit Umlauten, die in den Konfigurationsblöcken verwendet werden, werden nun korrekt dekodiert und angezeigt.
- Die Alarm Anzeige für eine Messstelle in der dynamischen Karte wurde verbessert.
- Bei einem Klick auf das Signalstärken-Symbol in der Messgeräteliste werden nun die GSM Zelleninformationen angezeigt.
- Die Anzeige von verfügbaren FW Updates wurde verbessert.

### **Server allgemein:**

- Für "Berechnete Kanäle" wurde die neue Funktion "Klonen" hinzugefügt.
- Über die Eingabemaske zur Konfiguration der Alarmrufpläne kann nun eine Vorschau des Alarmtextes (SMS) angezeigt werden.
- Die Möglichkeit, die "SIM-, SMS-Statistik" als TSV herunterzuladen, wurde für die Browser Chrome, IE und Firefox hinzugefügt.
- In der Eingabemaske zur Konfiguration der Alarmrufpläne können jetzt für die Quelle "Alle Messwert basierenden", abhängig von der Art des Alarms, unterschiedliche Nachrichten definiert werden.
- In der Eingabemaske der Grundeinstellungen einer Messstelle wird jetzt bei Eingabe von ungünstigen Einstellungen (Messdatenmenge zu Übertragungsintervall) eine Warnung angezeigt.
- Wird in der Dokumentenablage (Auswertung) eine Datei verändert, so wird das im Änderungslog protokolliert.
- Die Funktion des Alarmmoduls wurde verbessert.
- Der Auswertungselementtyp "Diashow" wurde hinzugefügt.
- Wird ein Pawn-Script einer Messstelle verändert, so wird das im Änderungslog protokolliert.
- Wird eine Messstelle gespeichert, die in einer anderen Session inzwischen gelöscht wurde, wird der Speichervorgang abgebrochen.
- Die Stabilität im Online-Mode in Verbindung mit großen Datenmengen wurde verbessert.
- Die Zustellung der Auswertung als PDF wurde verbessert.

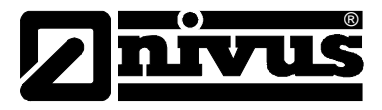

### **Servermodul "Report Templates":**

• Die Funktion "Auswertungs-Vorlagen" wurde hinzugefügt. Die Funktion "Direct Report" wurde hinzugefügt.

#### **Anpassungen für die Geräteklasse NivuLog 2 Ex / NivuLog 4**

• Die Bezeichnung des oberen Skalenendes wurde von "100%" auf "Max" geändert.

### **Anpassungen für die Geräteklasse NivuLog S8**

- Wird eine Backup Verbindung aufgebaut, so wird am Server eine Warnung (Alarmmodul) aktiv.
- Das "Wakeup" Symbol wird nur in den Verbindungsmodi "nur GPRS" und "GPRS und LAN (GPRS bevorzugt)" angezeigt.
- Das Feld "Online Dauer (Backup)" wurde hinzugefügt.

#### **Anpassungen für die Geräteklasse myDatalogNANO /AMR**

Die Auswahl der Verbindungsart wurde für UL7 und UL6 auf "intervall" und "intervall & wakeup" beschränkt. Für UL4 und niedriger wurde die Auswahl der Verbindungsart auf "intervall" beschränkt.

# **V40.24 (25.11.2014)**

## **Serveroberfläche:**

- Bei der Messstelle wird das Vorhandensein einer geänderten Applikations-Vorlage angezeigt.
- Der aktuelle Synchronisationsstatus zwischen Gerät und Serverdaten wird bei der Messstelle angezeigt.
- Bei der Messstelle wird ein verfügbares FW-Update färbig (blau = Released / gelb = Release Candidate / braun = Beta Release) und mit einem Info-Text angezeigt.
- Die Suchfunktion im Benutzerbereich wurde um die Suche nach Tel. Nr. und E-Mail erweitert.
- Beim Verlassen eines nicht validen (ungültige Werteeingabe) Feldes wird ein Hilfstext angezeigt.
- Das Design von Auswertungen wurde verschönert.
- Die Darstellung der Messstelle in der dynamischen Karte wurde verbessert.
- Die Darstellung unter Windows 8 und IE10 wurde verbessert.
- Ein Tooltip mit den aktuellen Passwortrichtlinien wurde hinzugefügt.
- Das letzte Änderungsdatum/-zeit wird bei der Positionierung der Messstelle angezeigt.

#### **Server allgemein:**

• Veränderte Werte oder Dateien in der Applikations-Vorlage werden nicht auf die Messstellen verteilt.

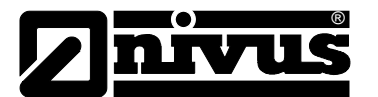

- Für die Funktion Übertragungsausfallalarm wurde eine zusätzliche Toleranzzeit von 10 Minuten hinzugefügt.
- Die Suchfunktion im "Pool&Aloha" Bereich wurde um den Messgerätenamen erweitert.

## **Anpassungen für die Geräteklasse NivuLog EASY**

• Die Funktion "Schnelle Übertragung" wurde hinzugefügt.

### **Anpassungen für die Geräteklasse NivuLog NANO**

- Ein zusätzliches Feld für eine kundenspezifische 2-Punkt Kalibrierung wurde in der Messkanalkonfiguration hinzugefügt.
- Der Kanalmodus "Spannung kalibriert" wurde hinzugefügt.
- Die Kanaltypen "0-2V (differenziell)", "0-20mA Adapter kal." und "4-20mA Adapter kal." wurden hinzugefügt.
- Die Funktion des Kanalmodus "Spannung kalibriert" wurde verbessert.

# **V39.20 (31.03.2014)**

### **Serveroberfläche:**

• Eine positionierte Messstelle wird mit einem grünen Globus-Symbol in der Messstellenliste angezeigt.

## **Server allgemein:**

- Die Funktion "Dokumentenablage" in einer Ansicht wurde hinzugefügt.
- Bei mobilen Android Geräten kann die Grafik in einer Auswertung (mit einem Finger links/rechts) verschoben oder (mit zwei Fingern) gezoomt werden.
- Eine Limitierung der maximalen Alarmbenachrichtigungen wurde hinzugefügt.

## **Anpassung für die virtuelle Geräteklasse Import CSV**

- Die Funktion der Ausfallalarmierung wurde hinzugefügt.
- Die Funktion des CSV-Datenimports per SSL-Mail-Abfrage wurde hinzugefügt.

## **Anpassungen für die Geräteklasse NivuLog S8**

- Die Funktion zur Aufrechterhaltung des Online-Modes mit Hilfe der Backupverbindung wurde hinzugefügt. (ab FW-Version 03v011)
- Das Timeout bei einer aktiven LAN-Verbindung wurde auf 10 Sekunden reduziert, um einen Abbruch der Onlineverbindung schneller zu erkennen. (ab FW-Version 03v011)
- Die Funktion "Verzögerung bei Ausfallalarm" wurde hinzugefügt. (ab FW-Version 03v011)
- Die Einstellfunktionen für die "LAN-Schnittstelle" ab Geräte FW03v010 wurden hinzugefügt.

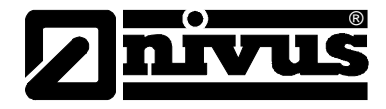

### **Anpassungen für die Geräteklasse NivuLog PCM**

• Das Feld "Konfiguration vom PCM übernehmen" ist ausgeblendet.

# **V39.6 (07.01.2014)**

**Wichtiger Hinweis: Dieses Server-Update erfordert auch ein Update der Tools XPathClient (V2.102).**

#### **Serveroberfläche:**

• Es können alle Pins (Markierungen) der Messstellen auf der Landkarte auf einmal gelöscht werden. Ein Hinweistext, wie man eine vorhandene Landkarte entfernt, wurde hinzugefügt.

#### **Server allgemein:**

- Die Server wurden gegen DoS Attacken abgesichert.
- Es wurde ein Link für Geräte im Aloha-Mode hinzugefügt, um direkt zur Messstellenkonfiguration weitergeleitet zu werden.
- Security: Der Direktlogin-String ist nur mehr für den angemeldeten Benutzer sichtbar. Für UL1 User wurde ein separater Menüpunkt (Einstellungen) hinzugefügt, in dem der Direktlogin-String sichtbar ist.
- Security: Daten via XPathClient können je nach "User Level" abgerufen werden .
- Ein Sicherheitsfehler für User, die nur eine bestimmte Ansicht ohne Messstellen Einstellungen sehen dürfen, wurde behoben.

#### **Anpassungen für die Geräteklasse NivuLog NANO**

• Es wurde die Funktion "Übertragungszeitpunkt" hinzugefügt.

#### **Anpassungen für die Geräteklasse NivuLog PCM**

• Die Funktion zur Unterscheidung welches Gerät (PCM Pro / PCM 4) angeschlossen ist, wurde hinzugefügt und wird in der Messstellenkonfiguration angezeigt.

# **V38.17 (13.12.2013)**

### **Serveroberfläche:**

• Die Wochen- und Monatsgruppierung bei der Auswertung "Zusammenfassung" wurde korrigiert.

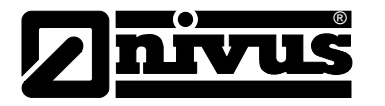

# **V38.16 (07.01.2013)**

# **Serveroberfläche:**

- Die Funktion der "dynamischen Kartendarstellung" wurde hinzugefügt.
- Die Stabilität des Servers wurde verbessert.

## **Anpassungen für die Geräteklasse Import CSV**

• Die "ImportCSV" Messstelle wurde um die Einstellmöglichkeiten für Tageszähler, Intervallzähler und Endloszähler erweitert.